# Package: savvyExamples (via r-universe)

June 25, 2024

Title Examples of savvy

Version 0.0.1

Description No description.

License MIT + file LICENSE

SystemRequirements Cargo (Rust's package manager), rustc

Encoding UTF-8

Roxygen list(markdown = TRUE)

RoxygenNote 7.3.1

**Suggests** testthat  $(>= 3.0.0)$ 

Config/testthat/edition 3

Repository https://yutannihilation.r-universe.dev

RemoteUrl https://github.com/yutannihilation/savvy-webr-test

RemoteRef HEAD

RemoteSha 571bfe39b749c35c4caba1f81fc6108a36d58685

# **Contents**

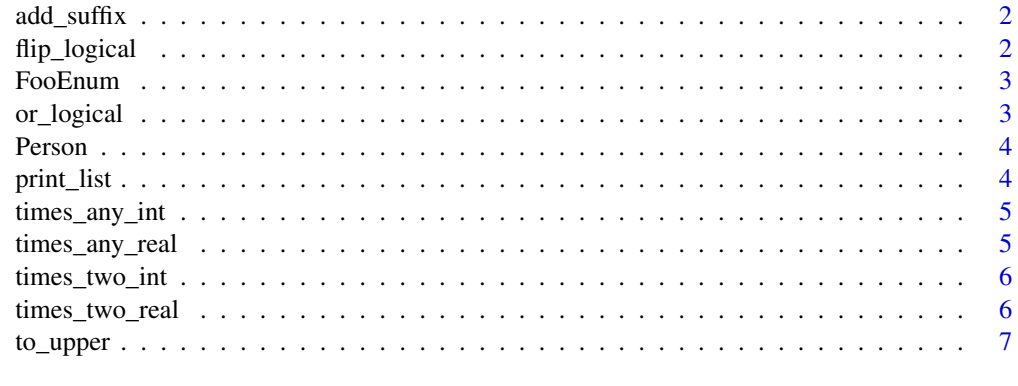

**Index** [8](#page-7-0) **8** 

<span id="page-1-0"></span>add\_suffix *Add suffix*

# Description

Add suffix

# Usage

add\_suffix(x, y)

# Arguments

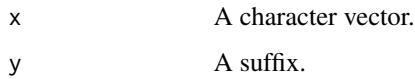

#### Value

A character vector with upper case version of the input.

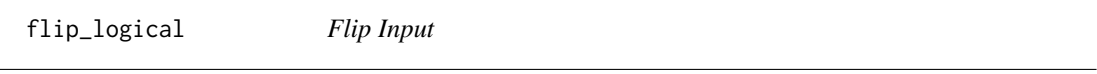

# Description

Flip Input

# Usage

flip\_logical(x)

#### Arguments

x A logical vector.

#### Value

A logical vector with filled values (NA is converted to TRUE).

#### <span id="page-2-0"></span>FooEnum 3

FooEnum *A Or B.* Description

A Or B.

# Usage

FooEnum

#### Format

An object of class environment of length 2.

or\_logical *Or operation*

# Description

Or operation

# Usage

or\_logical(x, y)

# Arguments

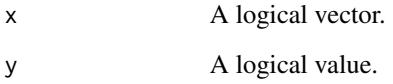

# Value

A logical vector with filled values (NA is converted to TRUE).

<span id="page-3-0"></span>

# Description

A person with a name

# Usage

Person

# Format

An object of class environment of length 5.

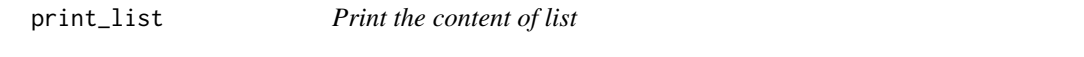

# Description

Print the content of list

# Usage

print\_list(x)

# Arguments

x A list vector.

#### Value

NULL

<span id="page-4-0"></span>

# Description

Multiply Input By Another Input

#### Usage

times\_any\_int(x, y)

#### Arguments

![](_page_4_Picture_103.jpeg)

#### Value

An integer vector with values multiplied by y.

times\_any\_real *Multiply Input By Another Input*

# Description

Multiply Input By Another Input

#### Usage

times\_any\_real(x, y)

#### Arguments

![](_page_4_Picture_104.jpeg)

#### Value

A real vector with values multiplied by y.

<span id="page-5-0"></span>times\_two\_int *Multiply Input By Two*

# Description

Multiply Input By Two

#### Usage

times\_two\_int(x)

#### Arguments

x An integer vector.

#### Value

An integer vector with values multiplied by 2.

times\_two\_real *Multiply Input By Two*

# Description

Multiply Input By Two

#### Usage

times\_two\_real(x)

#### Arguments

x A numeric vector.

#### Value

A numeric vector with values multiplied by 2.

<span id="page-6-0"></span>

# Description

Convert Input To Upper-Case

# Usage

to\_upper(x)

# Arguments

x A character vector.

#### Value

A character vector with upper case version of the input.

# <span id="page-7-0"></span>Index

∗ datasets FooEnum, [3](#page-2-0) Person, [4](#page-3-0) add\_suffix, [2](#page-1-0) flip\_logical, [2](#page-1-0) FooEnum, [3](#page-2-0) or\_logical, [3](#page-2-0) Person, [4](#page-3-0) print\_list, [4](#page-3-0) times\_any\_int, [5](#page-4-0) times\_any\_real, [5](#page-4-0) times\_two\_int, [6](#page-5-0) times\_two\_real, [6](#page-5-0) to\_upper, [7](#page-6-0)